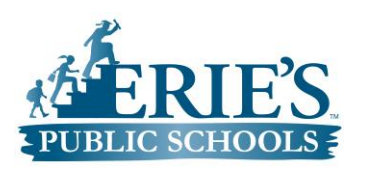

**Middle School & High School** 

**Schoolwires** 

**Curriculum Guide**

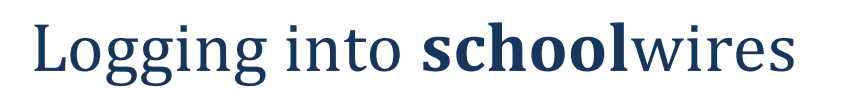

To log into schoolwires by visiting Erie's Public Schools homepage found here: <http://www.eriesd.org/>

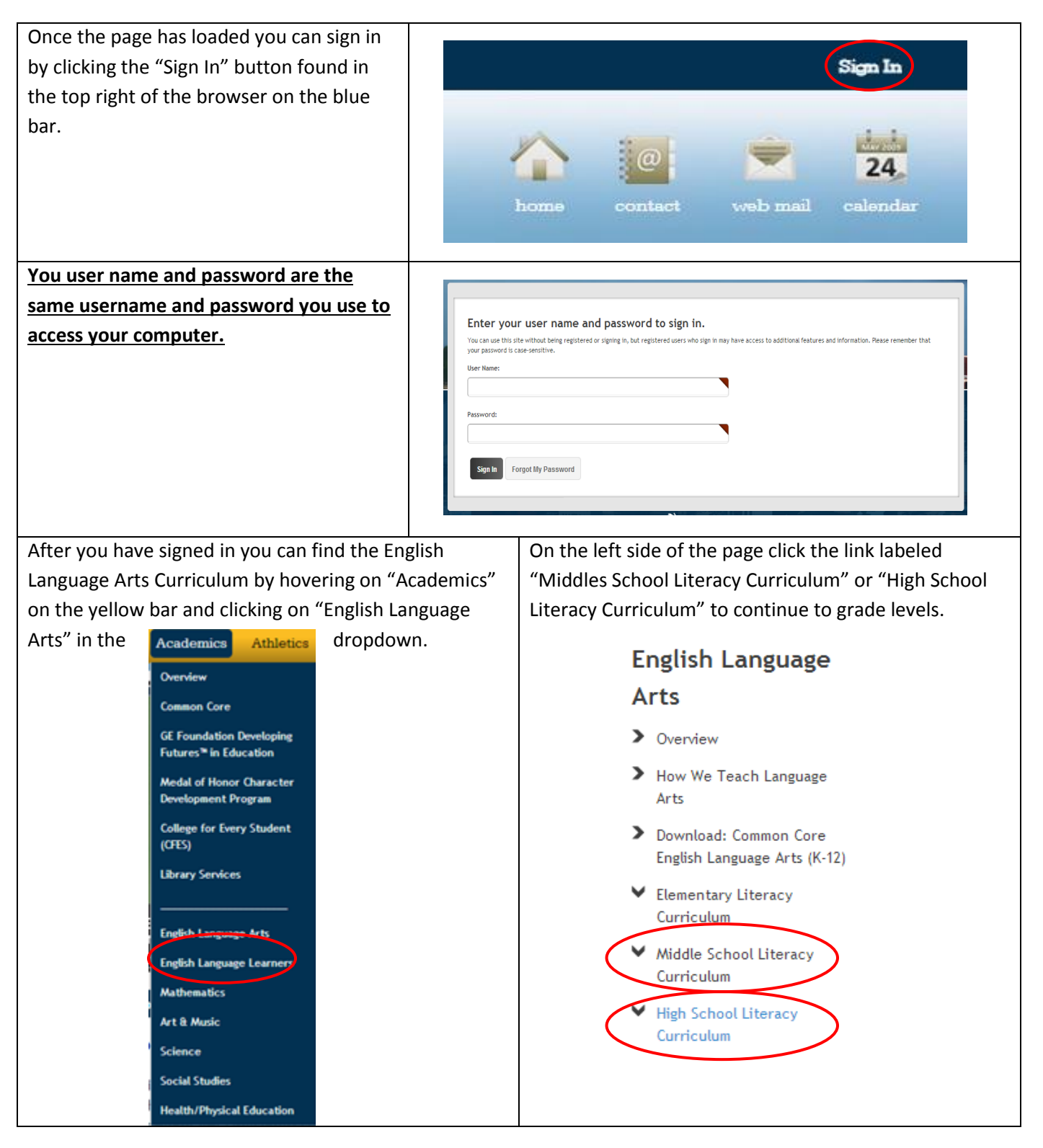

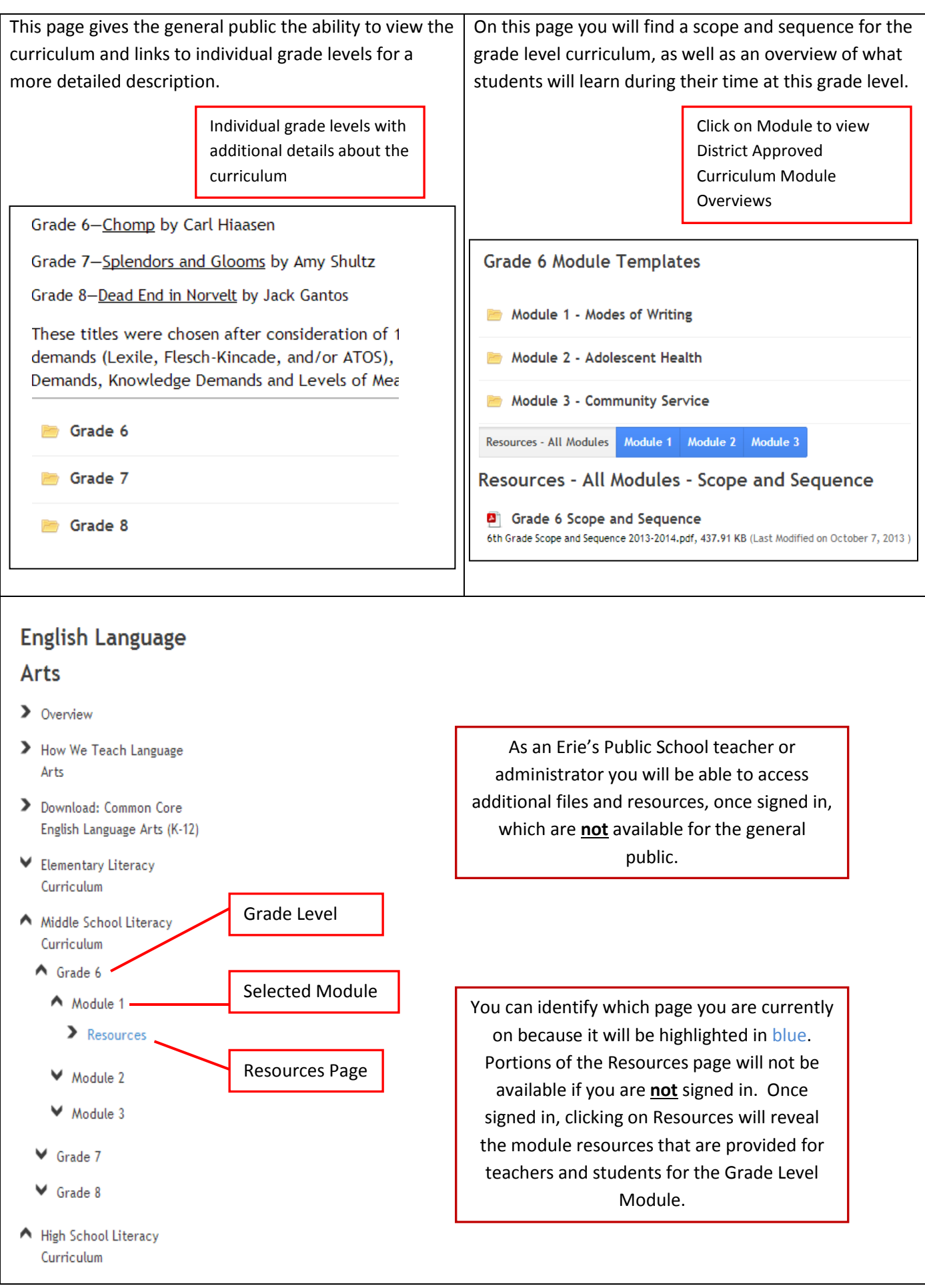

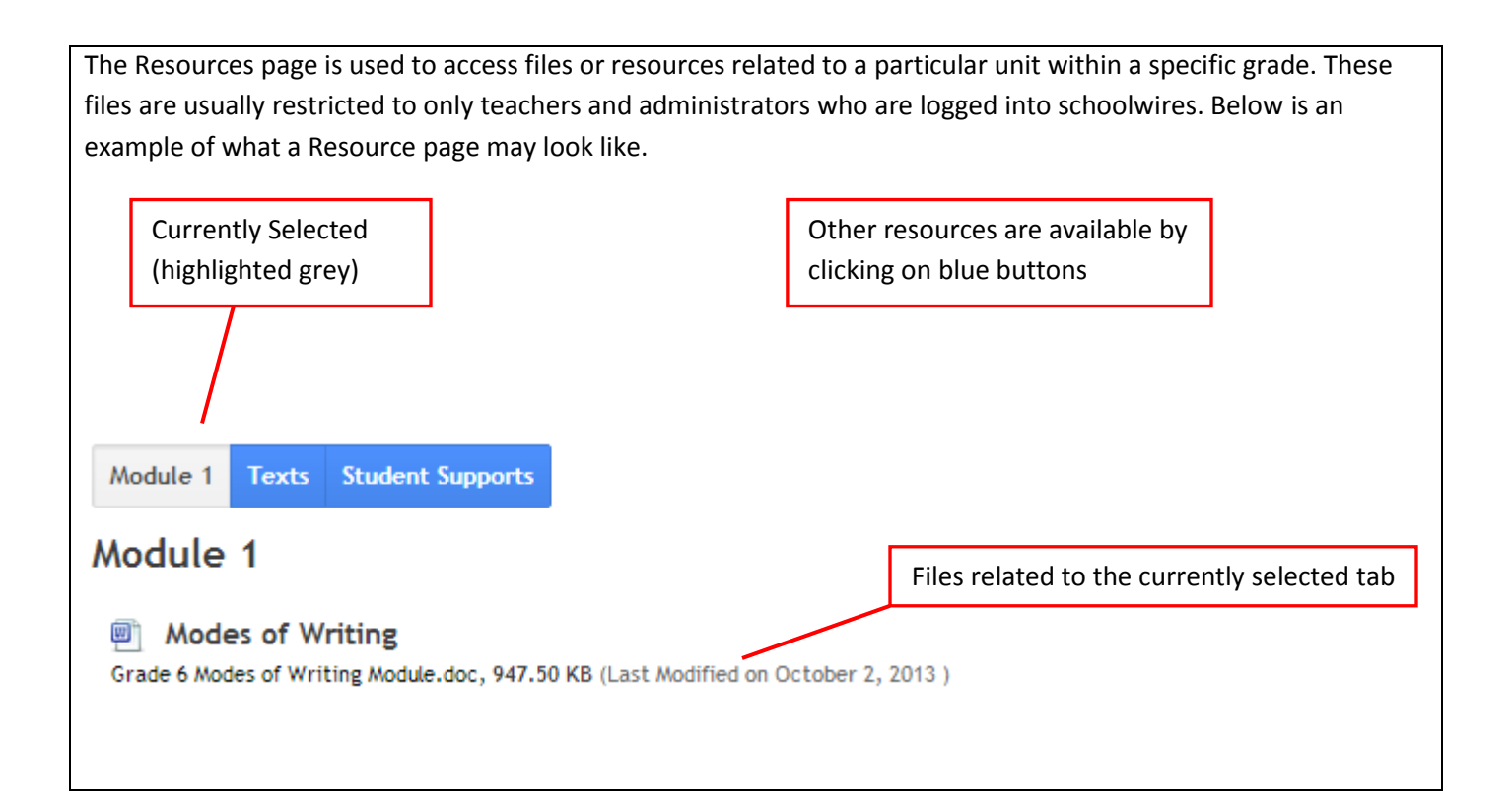